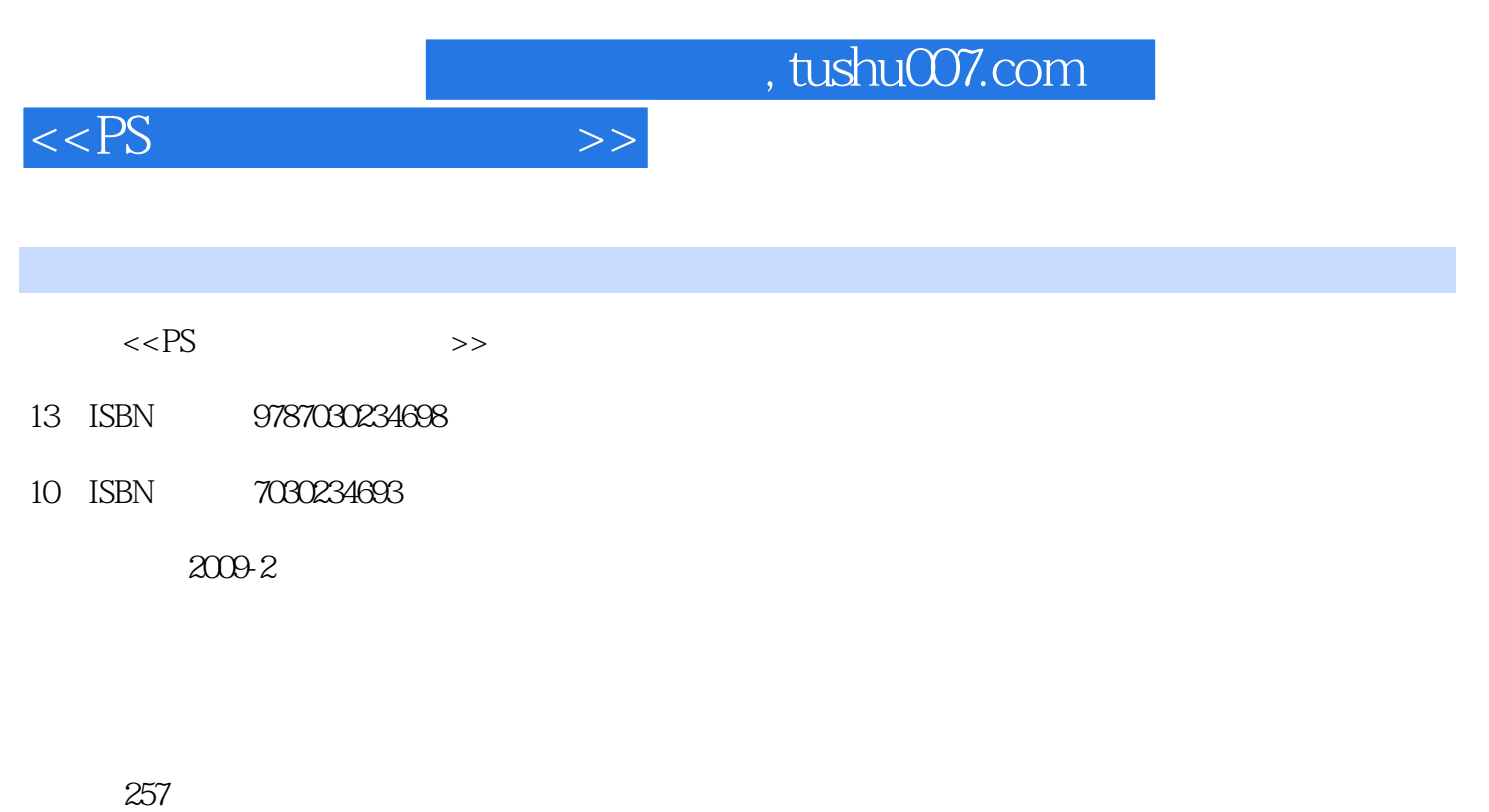

字数:381874

extended by PDF and the PDF

更多资源请访问:http://www.tushu007.com

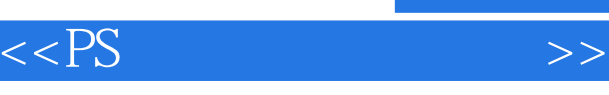

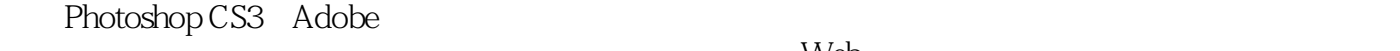

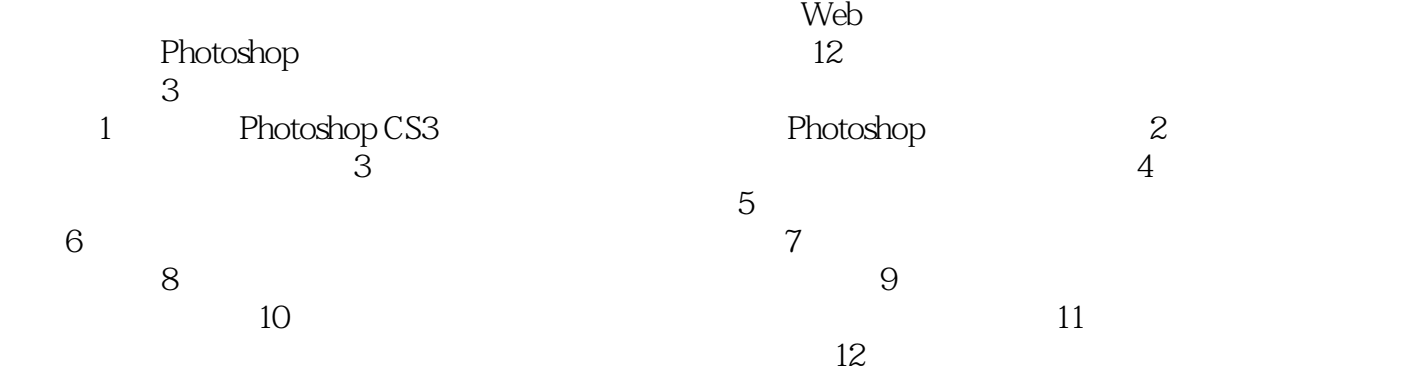

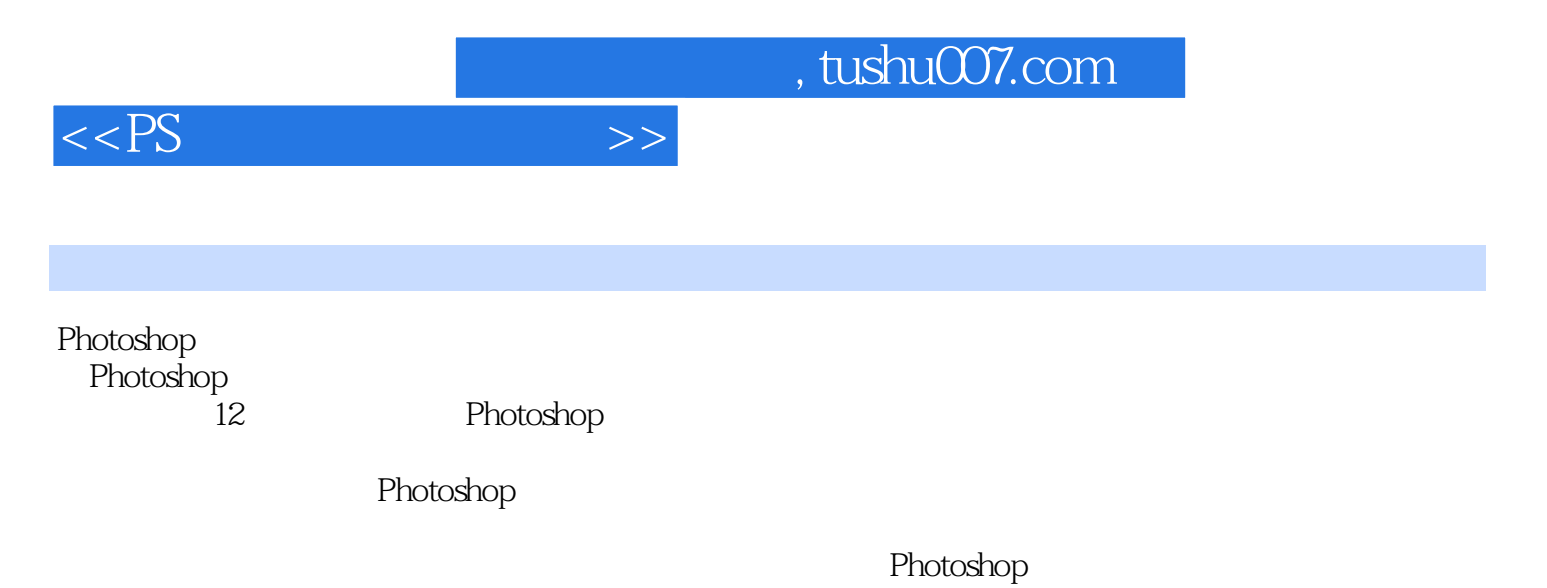

 $3$ 

 $,$  tushu007.com

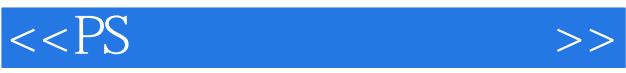

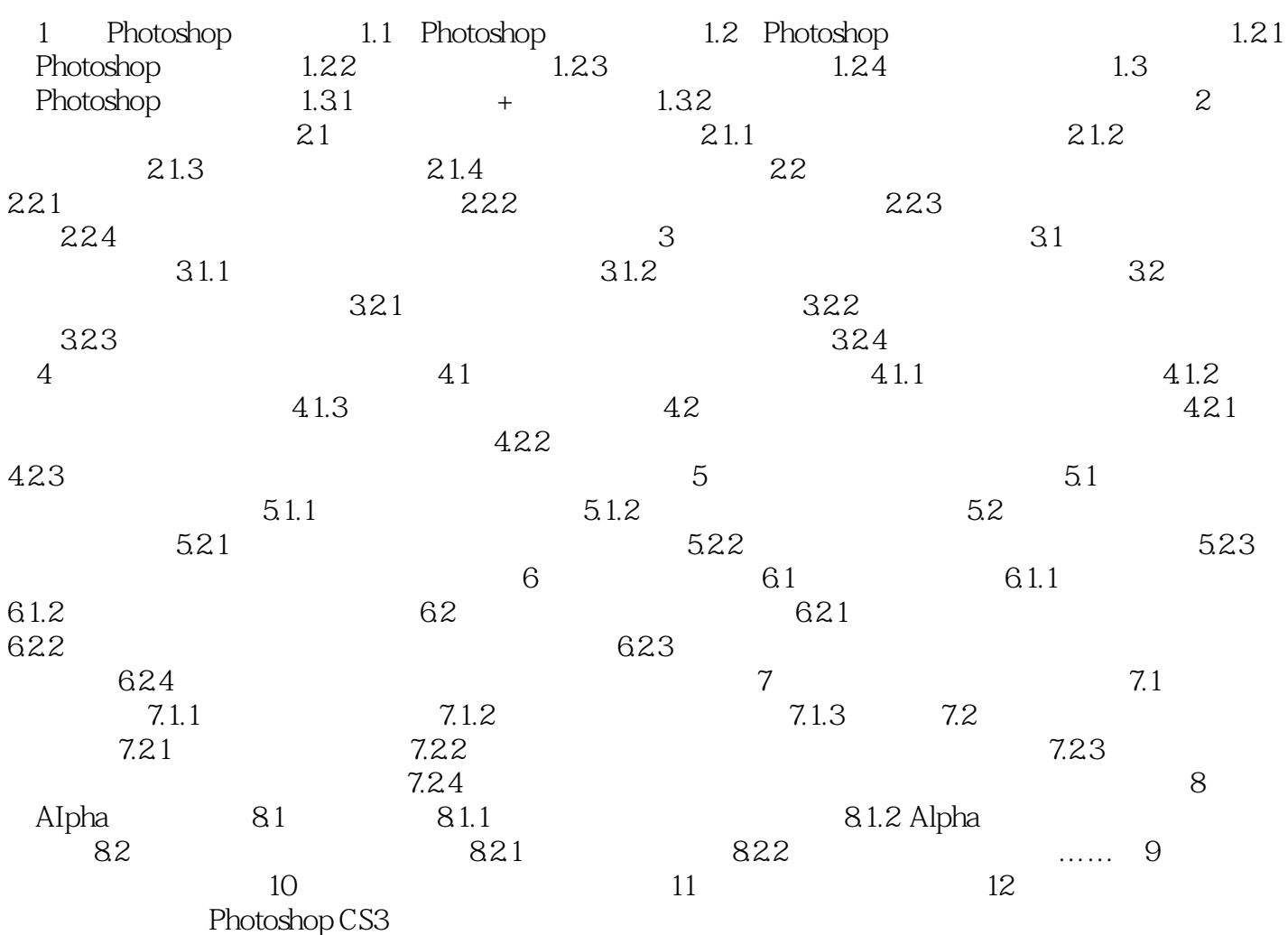

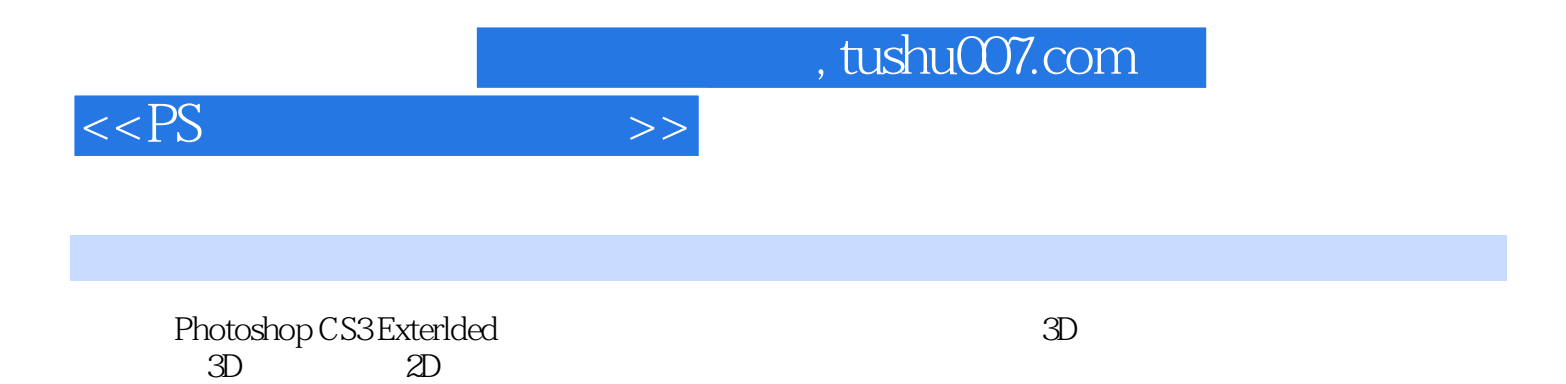

QuickTime MPEG

4 Flash Video Photoshop CS3 Extended

1-13 Photoshop CS3 Exterlded

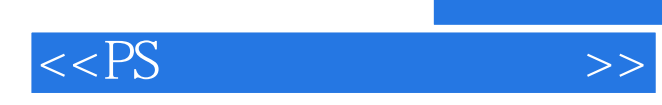

本站所提供下载的PDF图书仅提供预览和简介,请支持正版图书。

更多资源请访问:http://www.tushu007.com